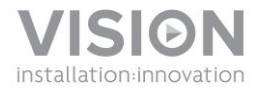

# **CAMÉRA POUR DOCUMENTS DC-1000 GUIDE DE L'UTILISATEUR**

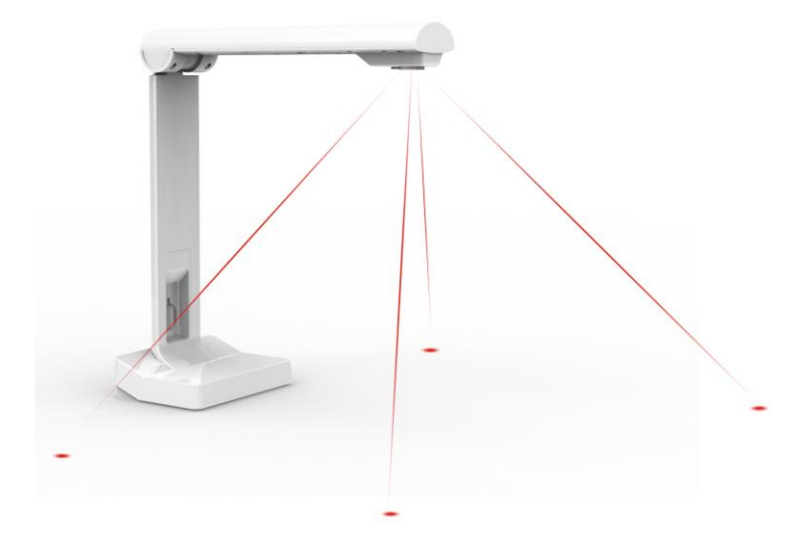

www.visionaudiovisual.com/techcam/dc-1000

# **DÉCLARATION DE CONFORMITÉ**

Les produits Vision sont certifiés conformes à toutes les réglementations locales connues pour une certification OC. Vision s'engage à assurer que tous ses produits sont totalement compatibles avec l'ensemble des normes de certification applicables pour la vente dans la Communauté européenne et les autres pays participants.

Le produit décrit dans le présent manuel est conforme aux normes RoHS (directive UE 2002/95/CE) et DEEE (directive UE 2002/96/CE). À la fin de sa durée de vie, ce produit doit être renvoyé à son lieu d'achat en vue de son recyclage.

### **AVERTISSEMENTS**

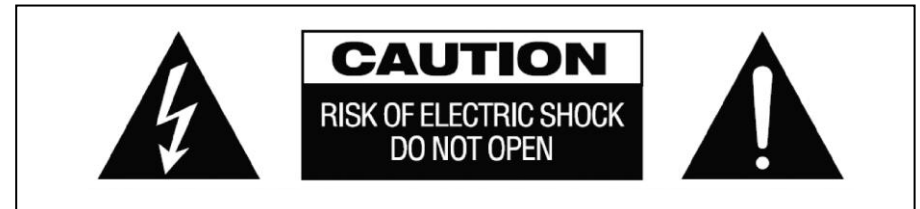

## **ATTENTION: RISQUE DE CHOC ÉLECTRIQUE NE PAS OUVRIR**

ATTENTION : AFIN DE LIMITER LES RISQUES DE CHOC ÉLECTRIQUE, NE RETIREZ JAMAIS NI CAPOT NI CACHE ARRIÈRE. AUCUNE PIÈCE INTERNE N'EST RÉPARABLE PAR L'UTILISATEUR. POUR LA MAINTENANCE, ADRESSEZ-VOUS À UN PERSONNEL QUALIFIÉ.

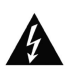

Le symbole représentant un éclair avec une pointe de flèche dans un triangle équilatéral a pour objet d'avertir l'utilisateur de la présence dans le boîtier du produit de points sous tension dangereux et non isolés, susceptibles de constituer un risque de choc électrique pour les personnes.

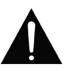

Le point d'exclamation dans un triangle équilatéral est destiné à informer l'utilisateur qu'il trouvera dans la documentation accompagnant l'appareil des instructions importantes concernant son fonctionnement et sa maintenance.

AVERTISSEMENT : POUR LIMITER LES RISQUES D'INCENDIE OU DE CHOC ÉLECTRIQUE, N'EXPOSEZ JAMAIS CET APPAREIL À LA PLUIE OU À L'HUMIDITÉ.

Tous les produits sont conçus et importés au sein de l'UE par « Vision », une entreprise intégralement détenue par Azlan Logistics Ltd, société enregistrée en Angleterre sous le numéro 04625566 et sise à Lion House, 4 Pioneer Business Park, Clifton Moor, York, YO30 4GH. N° d'enregistrement DEEE : GD0046SY

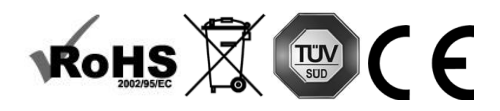

#### **DÉCLARATION D'ORIGINE**

Tous les produits Vision sont fabriqués en République populaire de Chine (PRC).

#### **RAYONNEMENT LASER**

Danger potentiel dû au rayonnement laser. Ne regardez jamais dans le faisceau. Produit laser de classe II.

#### **EMPLACEMENT D'INSTALLATION**

Évitez d'installer ce produit dans un endroit :

- mouillé ou humide
- directement exposé aux rayons du soleil ou proche d'appareils de chauffage
- extrêmement froid
- excessivement sujet aux vibrations ou à la poussière
- insuffisamment ventilé

N'exposez pas ce produit à des égouttements ou projections de liquide. NE DÉPOSEZ PAS D'OBJETS REMPLIS DE LIQUIDES SUR OU À PROXIMITÉ DE CE PRODUIT !

#### **SIGNES ALARMANTS**

Si vous détectez une odeur ou une fumée anormales, éteignez immédiatement ce produit et débranchez le câble d'alimentation. Contactez votre revendeur ou Vision.

#### **EMBALLAGE**

Conservez tous les matériaux d'emballage. Ils sont essentiels au transport si l'unité doit être réparée.

SI L'EMBALLAGE D'ORIGINE N'EST PAS UTILISÉ POUR RENVOYER L'UNITÉ AU CENTRE DE SERVICE, LES DOMMAGES SURVENUS LORS DU TRANSPORT NE SERONT PAS COUVERTS PAR LA GARANTIE.

#### **INSTRUCTIONS D'INSTALLATION**

1. INSTALLEZ LE LOGICIEL Copiez le logiciel sur votre ordinateur et installez-le. Vous pouvez le télécharger sur www.visionaudiovisual.com/techcam/DC-1000

2. BRANCHEZ LA CAMÉRA Connectez-la à l'ordinateur via un câble USB. Ce câble doit avoir une longueur inférieure à 5 m. Si une longueur supérieure est requise, utilisez TC2-USBTP de Vision pour prolonger l'USB sur du câble CAT5.

REMARQUE : Les câbles USB de qualité inférieure peuvent poser problème.

3. LANCEZ LE LOGICIEL Pour cela, la caméra doit être connectée. Le pointeur laser et la DEL peuvent être allumés ou éteints sur le socle du visualiseur.

#### **APERÇU DU LOGICIEL**

ONGLET VIDÉO (par défaut) : pour l'usage normal en tant que visualiseur

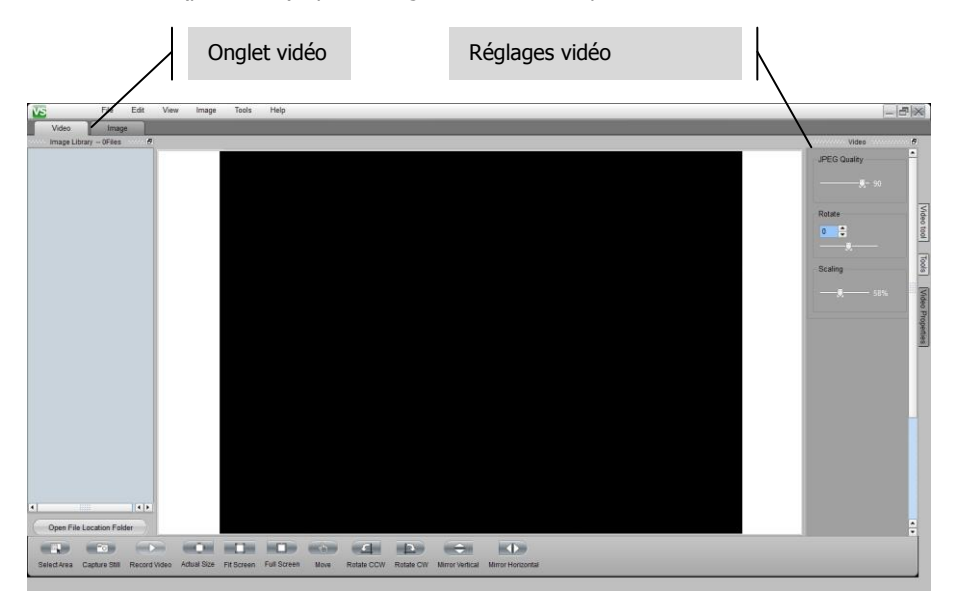

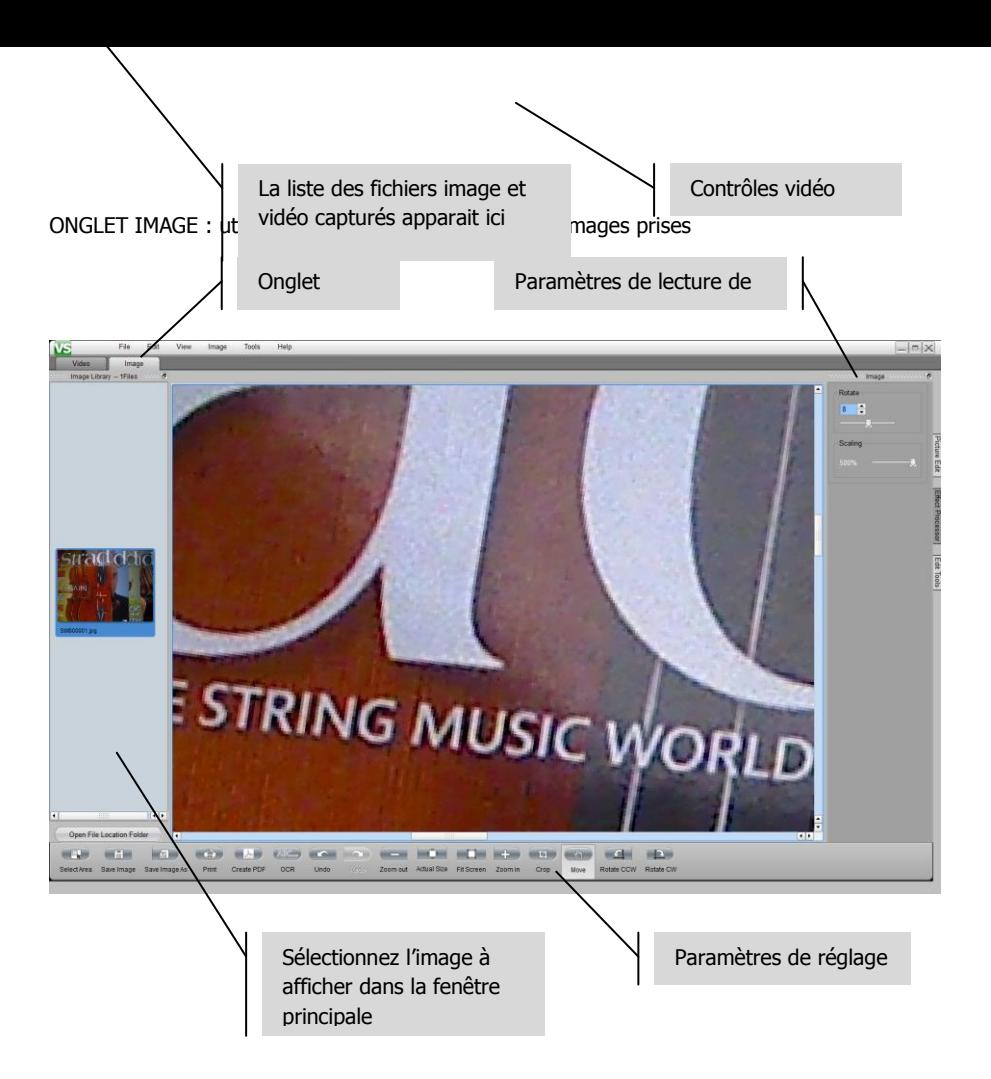

# **DÉPANNAGE**

Si votre système ne fonctionne pas correctement, consultez les informations qui suivent. Si le problème persiste, débranchez l'alimentation et contactez immédiatement votre revendeur AV.

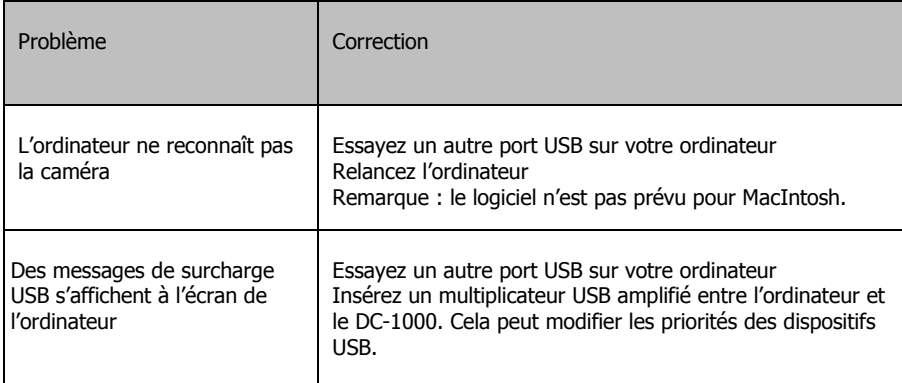

#### **CARACTÉRISTIQUES**

DIMENSIONS DU PRODUIT : 255 x 109 x 77 mm (hauteur x largeur x profondeur avec le bras replié) DIMENSIONS DANS L'EMBALLAGE : 315 x 170 x 130 mm POIDS DU PRODUIT : 0,55 kg POIDS EMBALLÉ : 0,67 kg

CARACTÉRISTIQUES TECHNIQUES : Taille de capture : 310 x 215 mm Résolution maximale : 1600 x 1200 pixels PPP : 100-300 Couleur : 24 bits Débit d'image : 30/s à 640 x 480 ; 10/s à 1280 x 1024 ; 30/s à1600 x 1200 Zoom optique : s.o. Zoom numérique : maximum 500 %

#### CAMÉRA :

Type de détecteur : CMOS Taille : 6,3 mm Angle de capture : 60° Rapport signal/bruit : 42,3 dB Dynamique : 71 dB Ouverture : f/2,8 Distance focale effective :  $f = 3,38$  mm

FONCTIONS DU LOGICIEL : Reconnaissance optique de caractères (sortie sur Microsoft Word) Formats de capture d'image : BMP, JPEG, PNG, TIF, J2K, JP2, JPC, RAS, TGA Formats de capture vidéo : AVI, WMA Réglages image : Brillance / contraste / netteté Saturation / gamma / réduction du bruit Recadrage / rotation / image miroir Réglage de l'exposition Ligne sombre / échelle de gris / négatif

COULEUR : blanc MATÉRIAU DE CONSTRUCTION : aluminium et plastique ACCESSOIRES FOURNIS : Câble USB Logiciel de capture d'image (pour Windows seulement) CONNECTIVITÉ : USB ALIMENTATION : par le port USB CONSOMMATION ÉLECTRIQUE : max. 150 mW, 3,3 V (< 15 mA à 30 images/s ; < 5 mA en veille) CONFORMITÉ : RoHS, DEEE et CE

#### **GARANTIE**

Ce produit est couvert par une garantie de retour atelier de 2 ans, valide à partir de la date d'achat. Cette garantie est uniquement accordée à l'acheteur originel et ne peut être transmise. Pour prévenir tout doute, la garantie est basée sur les informations détenues par le distributeur national désigné pour le point de vente. Si le produit est défectueux à la livraison, vous disposez de 21 jours à partir de la date d'achat pour le signaler au distributeur national via votre revendeur AV. La responsabilité du fabricant et de son entreprise de service désignée est limitée au coût de la réparation et/ou du remplacement de l'unité défectueuse sous garantie, à l'exception des cas de mort ou de blessure (EU85/374/CEE). Cette garantie vous protège dans les cas suivants :

• Défectuosité de tout composant, y compris l'alimentation.

• Dommage lors du premier déballage du produit s'il est signalé dans les 24 heures suivant l'achat.

Si vous rencontrez un problème avec ce produit, contactez le revendeur AV auquel vous l'avez acheté. L'acheteur originel est responsable de l'envoi du produit pour réparation dans le centre de service désigné par le fabricant.

Nous ferons tout notre possible pour renvoyer les unités réparées dans les 5 jours ouvrables : toutefois cela n'est pas toujours possible, auquel cas le produit sera renvoyé aussi vite que possible. Conformément à nos engagements DEEE, le fabricant s'efforcera de remplacer les composants défectueux du produit plutôt que de remplacer l'unité entière. Cette garantie ne protège pas le produit des défauts causés par une utilisation abusive ou incorrecte, une installation incorrecte, une alimentation électrique instable ou défectueuse, pouvant être causés par la non-prise en compte des directives exposées dans ce manuel.

REMARQUE : En raison de notre engagement à améliorer nos produits, les informations cidessus peuvent être modifiées sans préavis. Ce manuel d'utilisation est publié sans garantie. Des améliorations ou modifications peuvent y être apportées à tout moment sans préavis, que ce soit pour corriger des erreurs typographiques et des inexactitudes ou suite à l'évolution des programmes ou des équipements. Les éditions ultérieures de ce manuel d'utilisation reflèteront ces mises à jours.